# **Release 5 Test Document of IEC Type 3: Android cloud native applications on Arm servers in edge**

- [Introduction](#page-0-0)
- $\bullet$ [Akraino Test Group Information](#page-0-1)
	- <sup>o</sup> [Test Architecture](#page-0-2)
		- [Test Bed](#page-0-3)
		- [Test Framework](#page-1-0)
- <sup>o</sup> [Traffic Generator](#page-1-1)
- [Test API description](#page-1-2)
- [Test Dashboards](#page-2-0)
- [Additional Testing](#page-2-1)
- [Bottlenecks/Errata](#page-2-2)

## <span id="page-0-0"></span>Introduction

[Integrated Edge Cloud\(IEC\)](https://wiki.akraino.org/display/AK/Integrated+Edge+Cloud+%28IEC%29+Blueprint+Family) is an Akraino approved blueprint family and part of Akraino Edge Stack, which intends to develop a fully integrated edge infrastructure solution, and the project is completely focused towards Edge Computing. This open source software stack provides critical infrastructure to enable high performance, reduce latency, improve availability, lower operational overhead, provide scalability, address security needs, and improve fault management.

The first step test mainly focus on the Android system running on edge ARM Cloud environment and make sure the Android system available.

## <span id="page-0-1"></span>Akraino Test Group Information

Testing Working Group Resources

• Test Architecture

<span id="page-0-2"></span>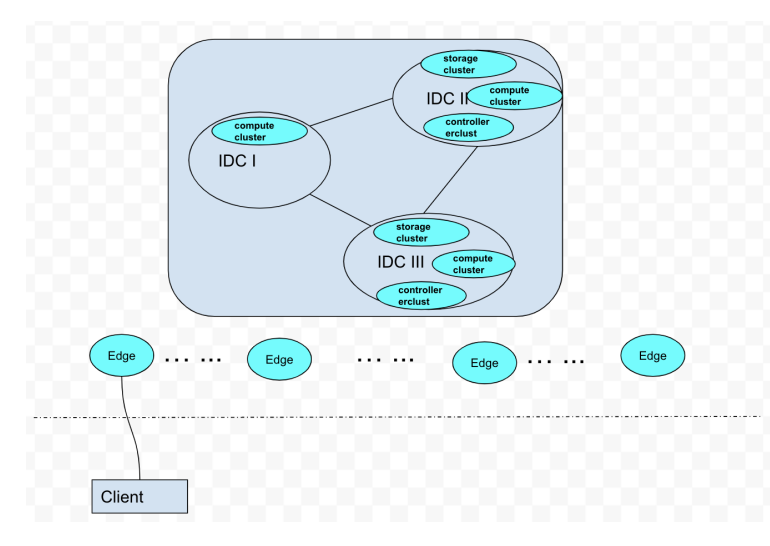

As picture aboved show, an android phone (Client) connect to our Edge Android Cloud. We plan to test the functional completeness and performance:

- 1. application operation on the client side
- 2. latency
- 3. fps

#### Test Bed

<span id="page-0-3"></span>The testbed setup is shown in the below diagram.

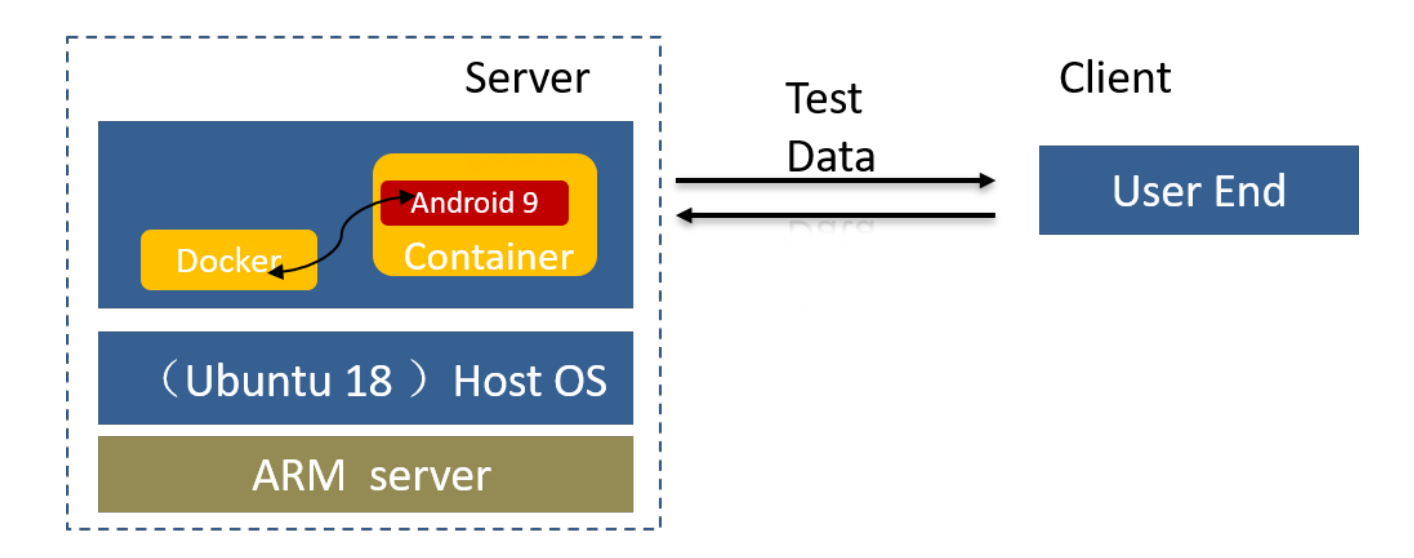

#### Test Framework

<span id="page-1-0"></span>Running application and network monitors.

In this test process, there is nine video test sample to test the functional completeness and performance:

- 1. application operation on the client side
- 2. latency

3. fps

The test environment we used:

• Hardware

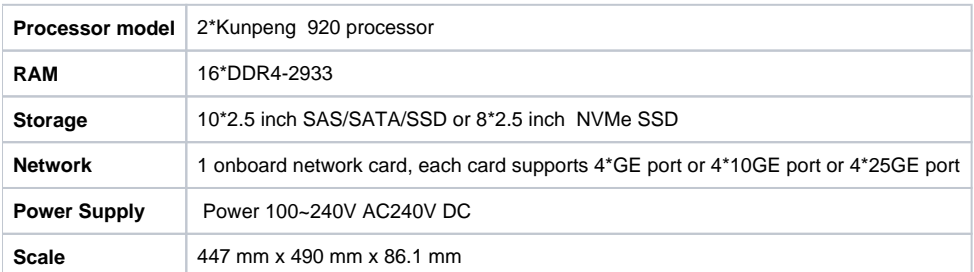

• Software

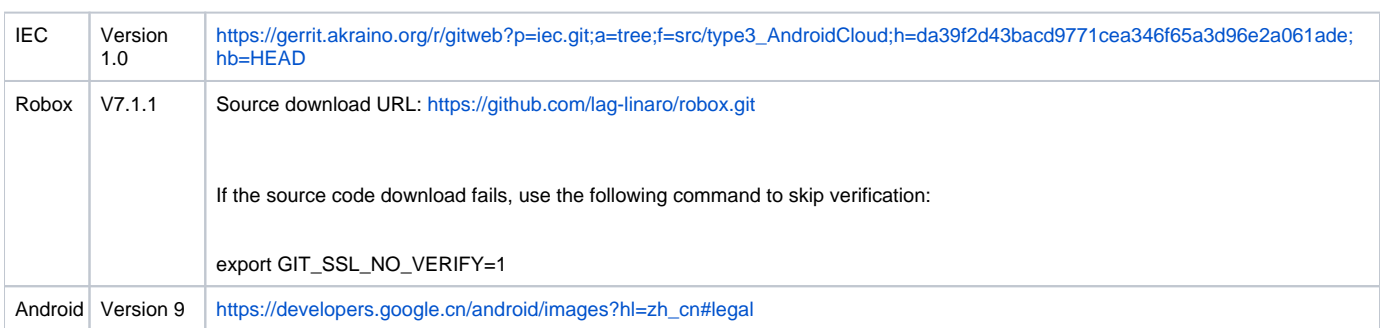

### • Traffic Generator

<span id="page-1-1"></span>Ping test

## <span id="page-1-2"></span>Test API description

The test is to evaluate the Android container available.

Thus we currently don't have any Test APIs provided.

## <span id="page-2-0"></span>Test Dashboards

Single pane view of how the test score looks like for the Blue print.

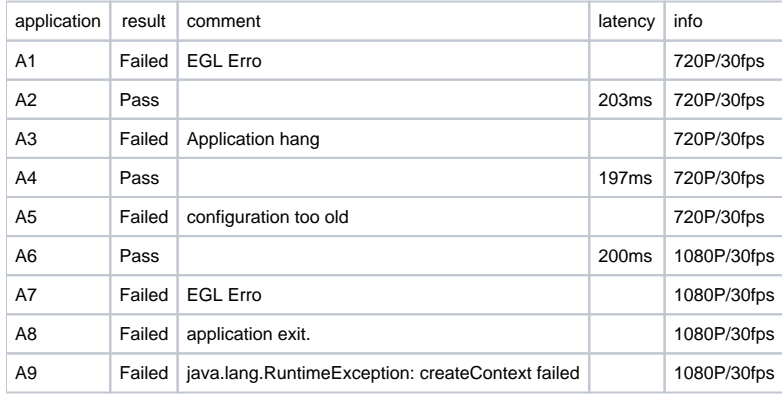

## <span id="page-2-1"></span>Additional Testing

N/A

## <span id="page-2-2"></span>Bottlenecks/Errata

N/A